#### **Automatically Detecting Variability Bugs Through Hybrid Control and Data Flow Analysis**

Kelly Kaoudis, Henrik Brodin, Evan Sultanik

*LangSec Workshop at IEEE S&P, 25 May 2023*

**Variability bug: run-to-run (over the same input) software execution divergence due to build configuration or environment** 

#### **Goal: detect** *and* **correctly diagnose runtime C and C++ variability bugs (with multiple causes)**

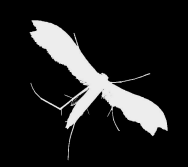

#### **"That should be easy to figure out with UBSan, right?"**

- UBSan helps detect some but not all types of UB
- UBSan cannot detect all types of variability bug
- Detection != correct diagnosis
- Tells you there *is* a bug (detection) and roughly where, but does not help with further diagnosis actions
- May not help at all, due to build configuration

```
#if defined (PRODUCTION)
     #define NDEBUG
\overline{2}#endif
   #include <cassert>
   #include <cstdlib>
   int main (int argc, char* argv[]) {
        if (\text{argc} > 1) {
\Omegaint shift = std:atoi(argv[1]);10
            assert (shift > 0 && shift < 32);
            return Oxff << shift;
12.\} else {
13
            return 0;15
16
```
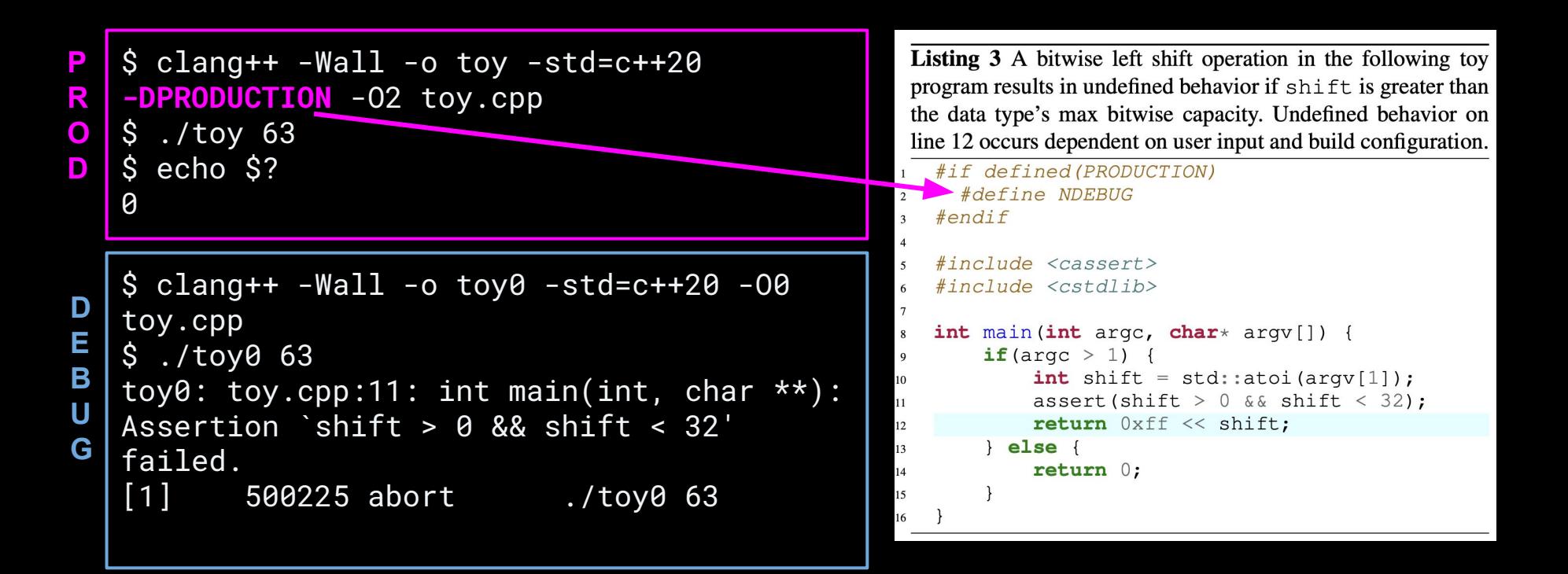

```
$ clang++ -Wall -o toy0 -std=c++20 -O0 
D
  toy.cpp 
E
  $ ./toy0 63
B
  toy0: toy.cpp:11: int main(int, char **): 
U
  Assertion `shift > 0 && shift < 32' 
                                                   #endif
G
  failed.
  [1] 500225 abort ./toy0 63
  $ clang++ -Wall -o toy0 -std=c++20 -O0 
U
  -fsanitize=undefined toy.cpp
                                                 12
B
  $ ./toy0 63
S
  toy0: toy.cpp:11: int main(int, char **): 
A
  Assertion `shift > 0 && shift < 32' 
Nfailed.
                                                  \bullet \bullet[1] 500413 abort ./toy0 63
```

```
#if defined (PRODUCTION)
  #define NDEBUG
```

```
\#include \; \langle \text{cases} \rangle#include <cstdlib>
```

```
int main (int argc, char* argv[]) {
    if (\text{argc} > 1)int shift = std:atoi(argv[1]);assert (shift > 0 & & shift < 32);
        return Oxff << shift;
    \} else {
        return 0;
```

```
$ clang++ -Wall -o toy0 -std=c++20 -00
  -fsanitize=undefined toy.cpp
  $ ./toy0 63
  toy\theta: toy.cpp:11: int main(int, char **):
  Assertion `shift > 0 && shift < 32' 
  failed.
  [1] 500413 abort ./toy0 63
D
E
B
U
G
```

```
$ clang++ -Wall -o toy -std=c++20 -O2 
  -DPRODUCTION -fsanitize=undefined toy.cpp
  $ ./toy 63
  toy.cpp:12:21: runtime error: shift 
  exponent 63 is too large for 32-bit type 
  'int'
  SUMMARY: UndefinedBehaviorSanitizer: 
  undefined-behavior toy.cpp:12:21
P
R
O
D
```

```
#if defined(PRODUCTION)
  #define NDEBUG
#endif
\#include \; \langle \text{cases} \rangle#include <cstdlib>
int main (int argc, char* argv[]) {
    if (\text{argc} > 1)int shift = std:atoi(argv[1]);assert (shift > 0 & & shift < 32);
         return Oxff << shift;
     \} else {
         return 0;
```
 $12$ 

 $13$ 

```
#if defined (PRODUCTION)
      #define NDEBUG
   #endif
   #include <cassert>
\tilde{\mathbf{z}}#include <cstdlib>
   int main (int argc, char* argv[]) {
\mathbf{R}if (\text{argc} > 1)\mathbf{o}int shift = std:atoi(argv[1]);10
               assert (shift > 0 && shift < 32);
\overline{1}return Oxff << shift;
12<sup>12</sup>\} else {
13
               return 0;
\overline{4}5^{\circ}6
```
#### ↓ **This would be awesome** ↓

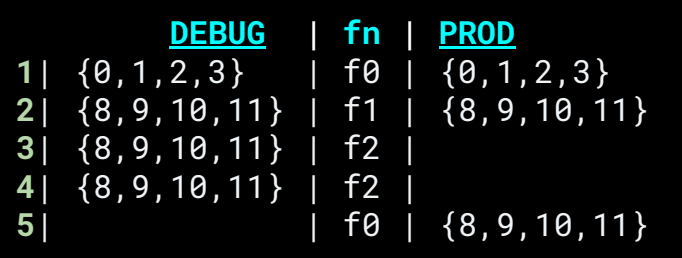

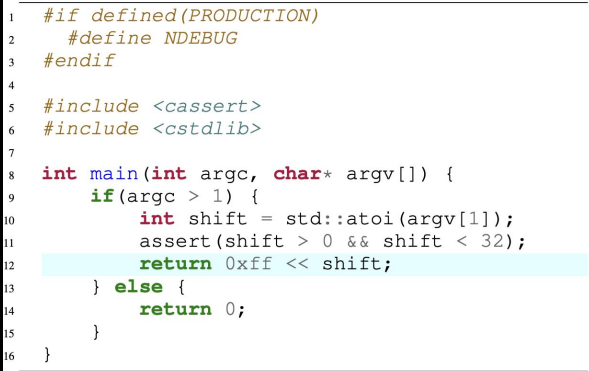

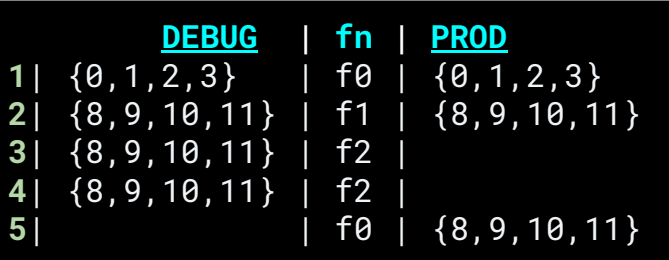

#### ↓ **This would be \*really\* awesome** ↓

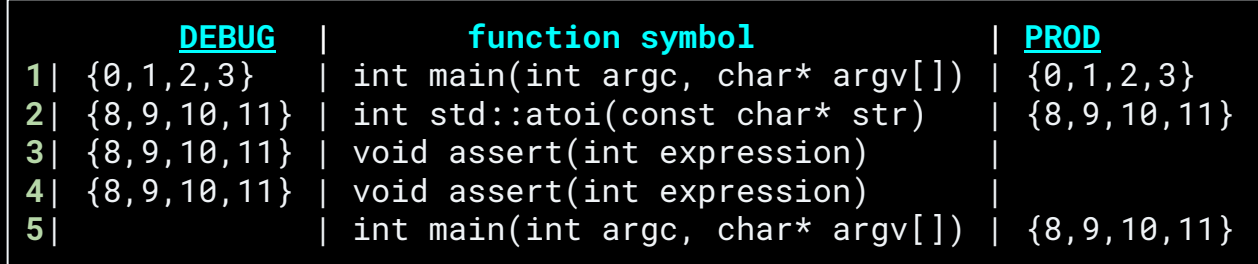

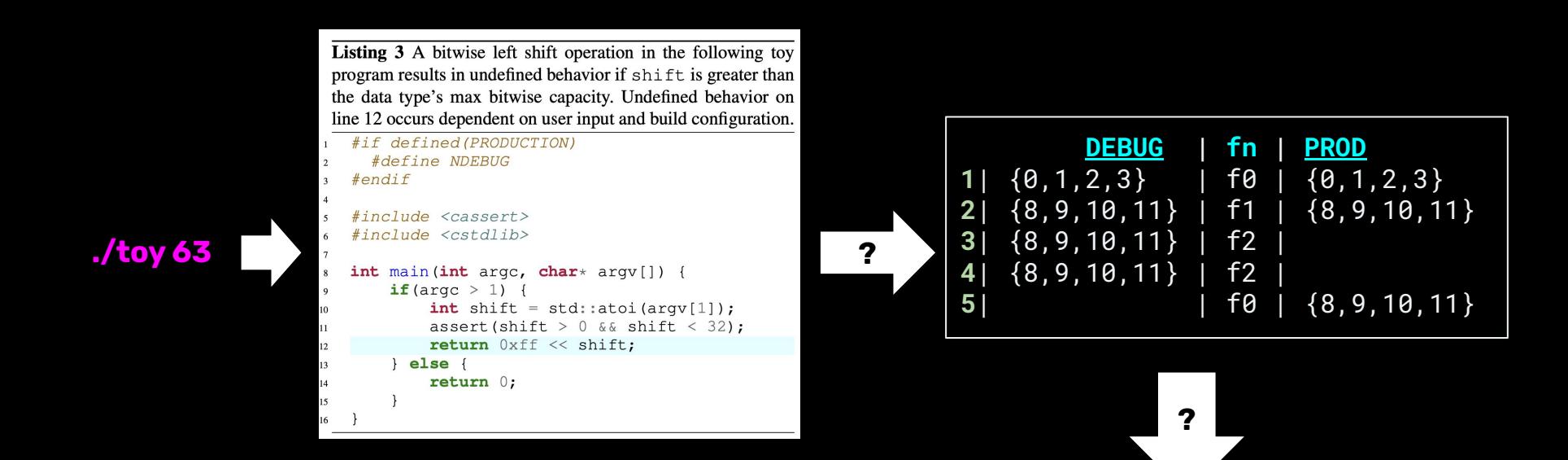

↓ **This would be \*really\* awesome** ↓

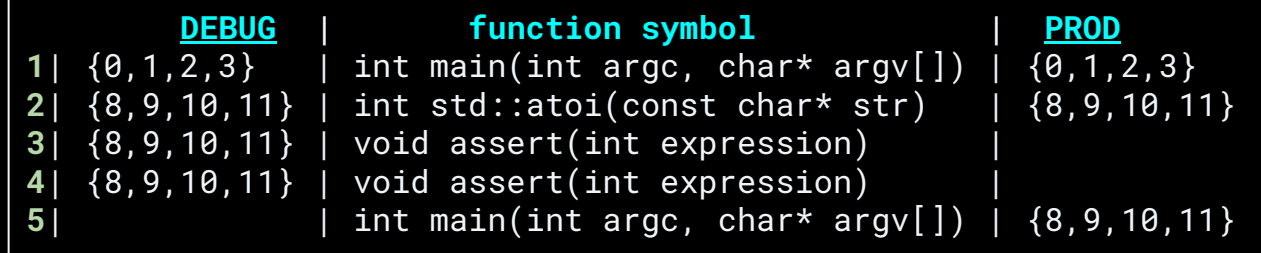

#### **Challenge #1 How to successfully detect?**

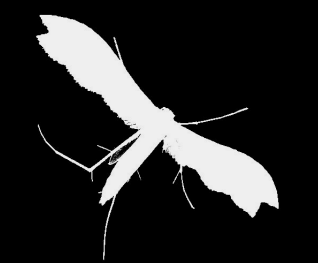

#### **Parser differential basics**

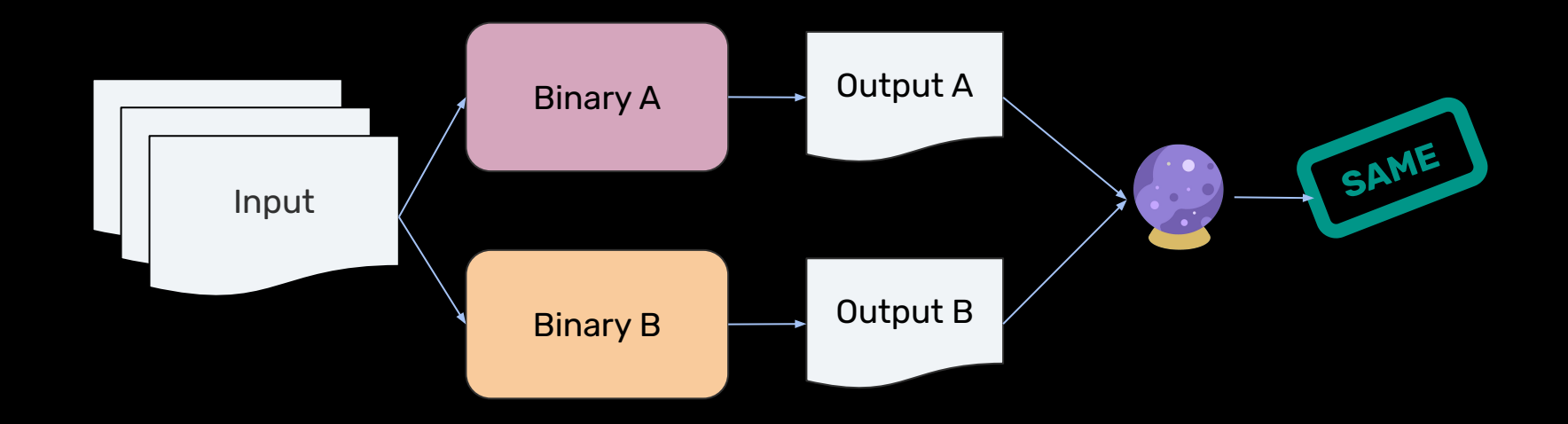

### **Program output differential basics**

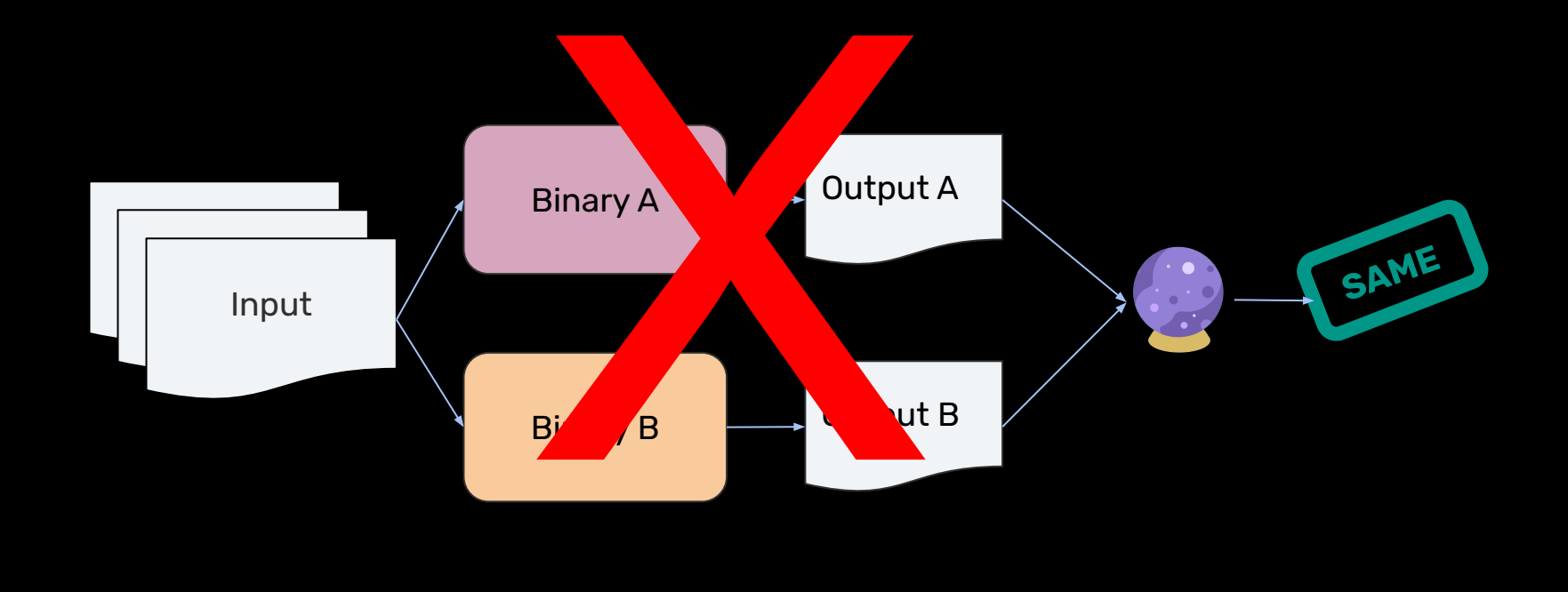

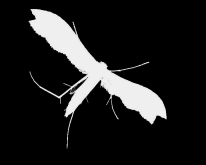

### **Challenge #2 Can we "rewind" execution (enough) to correctly diagnose the contributing factors?**

#### **PolyTracker's Data Flow Representation**

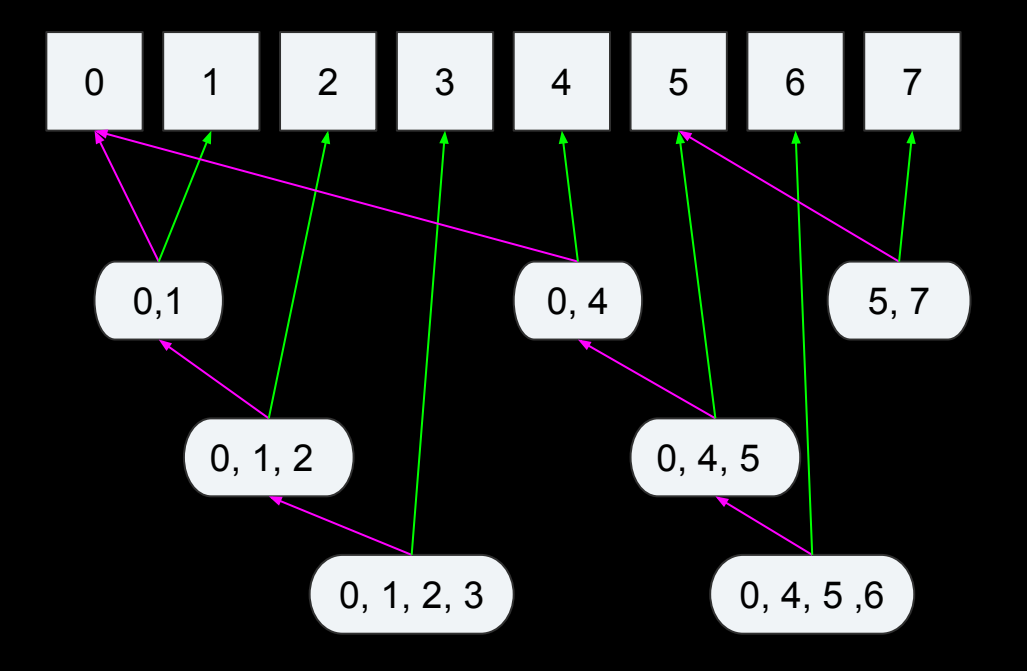

#### **Avoid FPs** *and* **reduce extra detail**

- Start from too much, reduce to helpful representation
- Control flow (function, BB identifiers, …) as *waypoints*
- $\bullet$  Label all waypoints by nearest function identifier,  $f()_{id}$
- When data flow passes through a waypoint, create a

*control-affecting data flow* log entry mapped to *f()* 

● Map *f()<sub>id</sub>*s to human-readable program symbols

**Program representation: Hybrid control and data flow Control-affecting data flow**

#### **Control-Affecting Data Flow Control-Affecting Data Flow**

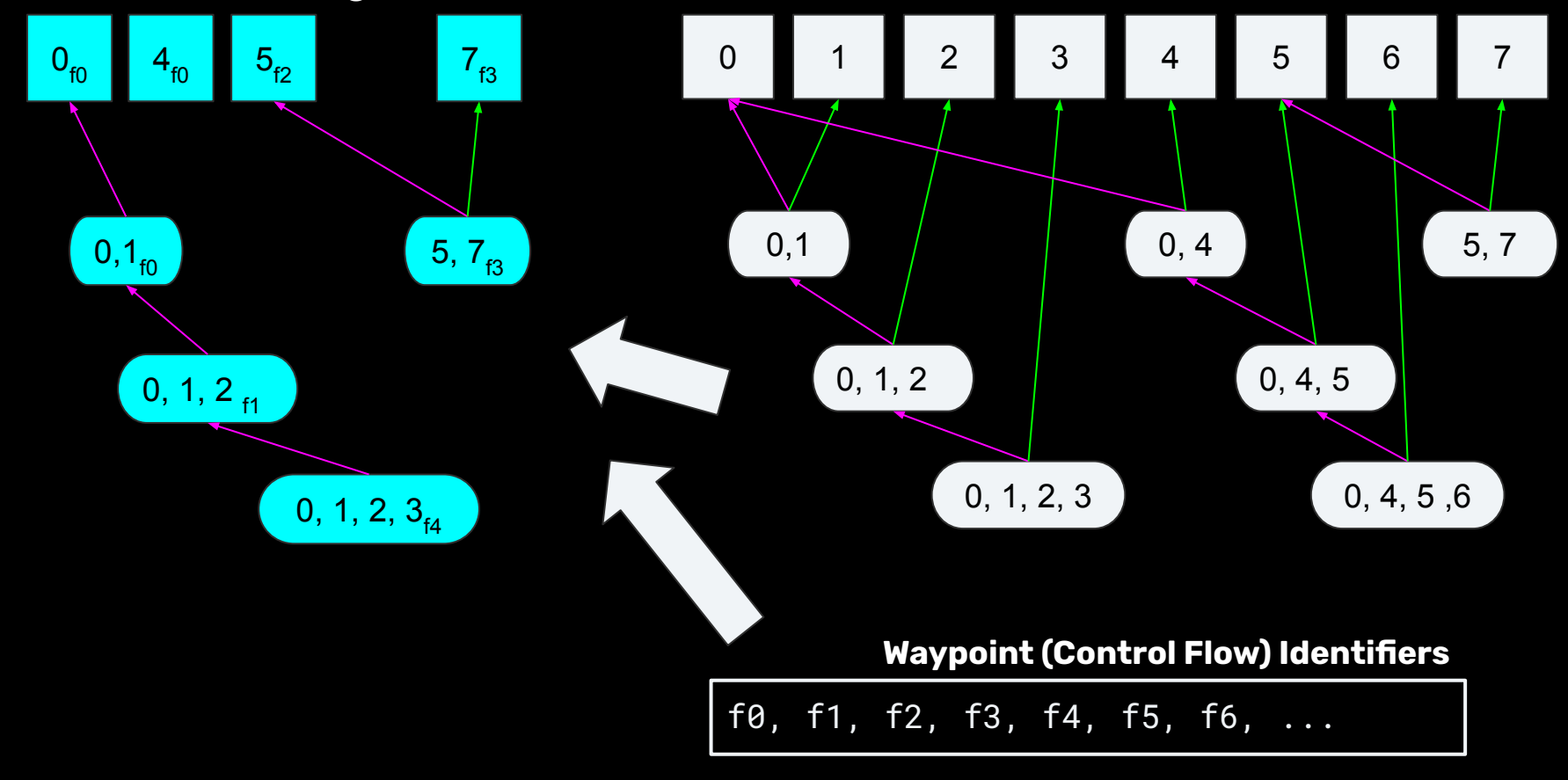

## **Method summary**

● For each program variant, build the program representation

- 2x llvm dynamic instrumentation passes
	- Before front end optimization (new!)
	- After front end optimization (PolyTracker original)
- $\circ$  When data flow passes through a waypoint  $f(t)_{id}$ , map  $f(t)_{id}$  to parent input byte(s) *bi…b n*
- Can check instrumentation is transparent!!
- Compare *f()id*s at matching input byte sets *bi…b n*
- Map opaque  $f(t)$ <sub>id</sub> s to de-mangled symbols (from the pre-opt llvm pass)

# **Preliminary Evaluation**

## **Example: Nitro**

- Reference parser for public NITF specifications
	- $\circ$  NITF: visual data (mp4, jpeg, fingerprints, ...) + text (captions, ...) in a binary file format package
	- $\circ$  Implements the mutually incompatible MIL-STD-2500(A, B, C)
	- Bespoke stdlib fn implementations baked into build system
- Small known-valid and known-invalid input corpus  $(14\overline{8}$  NITFs) to start with
- Found and diagnosed 3 bugs in Nitro; more to come!

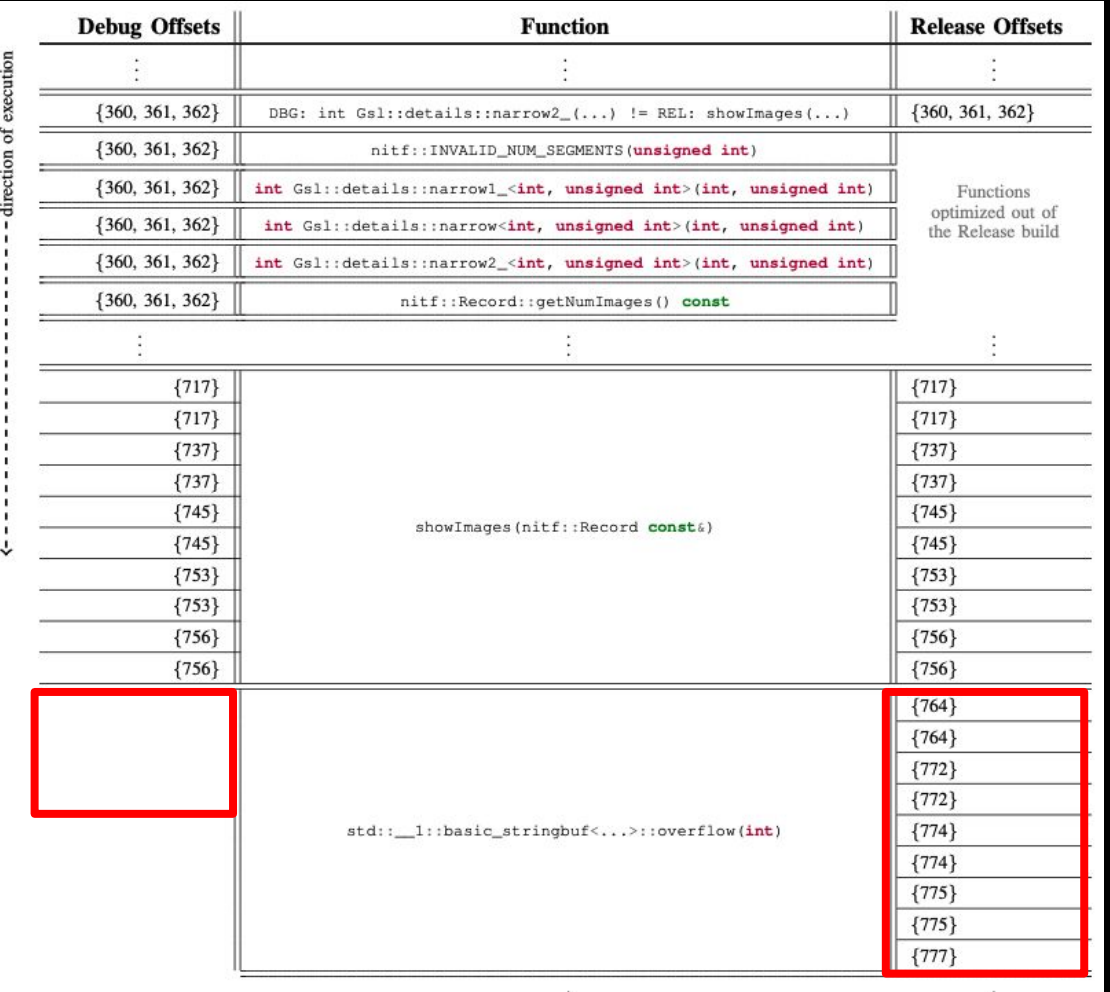

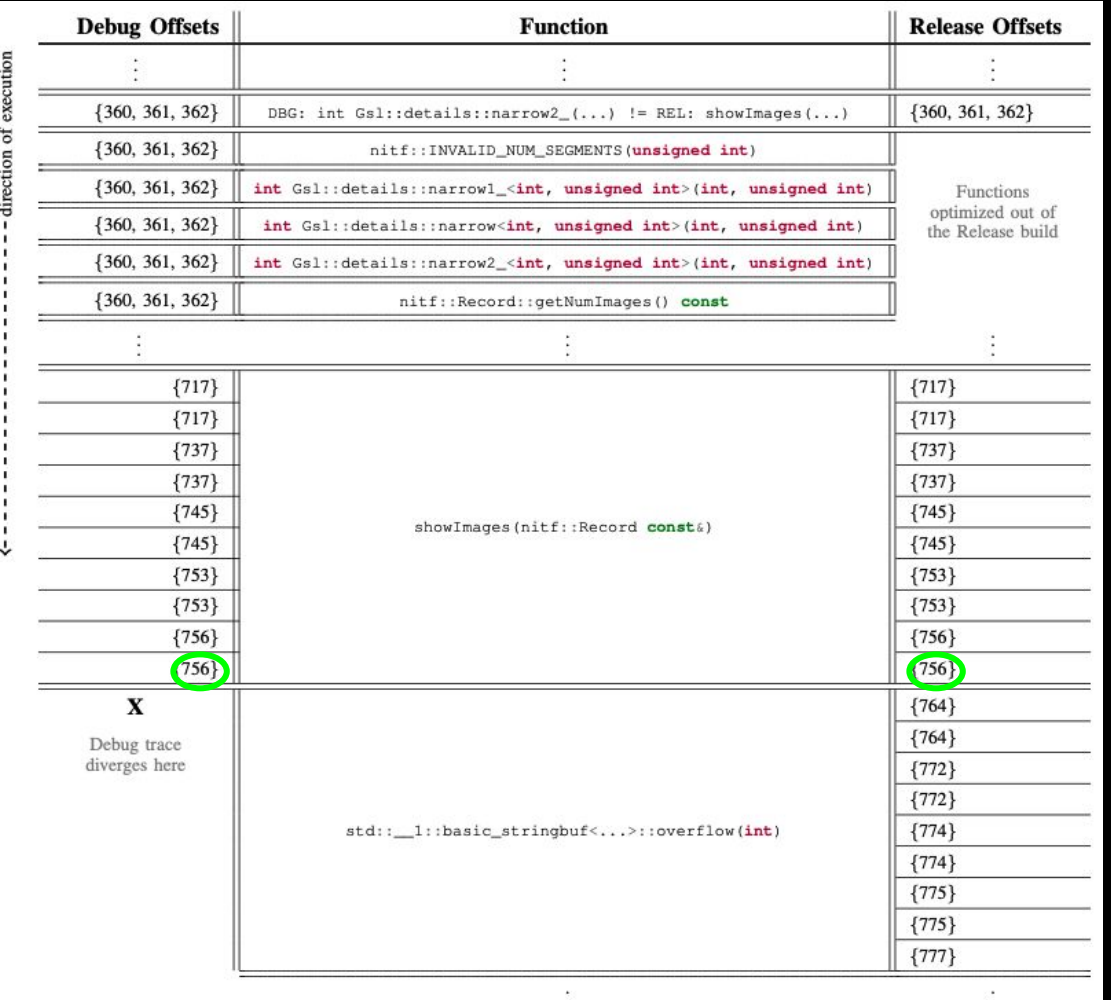

### **Result: Nitro**

- Last byte offset affecting control flow before divergence: **756 'Y'**
- **●** Nearest identifier: **showImages(nitf::Record const&)**
- Last thing Nitro runs: **TRY\_SHOW(imsub.imageRepresentation());**
- Manual (for now) mapping back of byte offset to NITF specification fields: **IREP** (Image Representation)
- Field value in input: **YCbCr601**

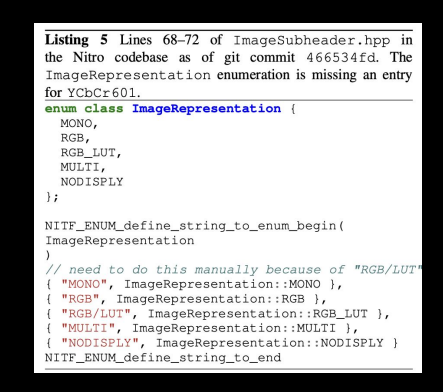

#### **Future directions :D**

- Evaluate different types of binary file or image format parsers
- Better differential metrics graph similarity clustering
- More experiments evaluating Nitro, too
- Integrate other Trail of Bits tools into our analysis
	- $\circ$  Graphtage for improved control-affecting data flow matching up
	- Polyfile for mapping back last related input byte offset to spec
	- Maybe: run PolyTracker over an MLIR (from VAST) instead of bitcode?
- Integrate our analysis into Galois' Format Analysis Workbench (FAW)?
- What else would you like to see? We are open to ideas

## **Summary**

- Learned the limits of existing compiler-rt sanitizers!
- New program representation enabling variability bug analysis!
- We found that following the control flow input bytes exercised helps trace back to to the root(s) of a divergence!
- Detected and diagnosed variability bugs in real software!

## **Thank you!**

Special thanks to our shepherd Sergey, our awesome reviewers, and our colleagues Nathan, Marek, Peter, Dominik, Lisa, Jay, and Michael.

**Code: github.com/trailofbits/polytracker Contact: kelly.kaoudis@trailofbits.com, henrik.brodin@trailofbits.com, evan.sultanik@trailofbits.com**